Written by Thapanapong Rukkanchanunt

Updated by Prakarn Unachak

# The Internet

## **Outline**

- History of Internet
- Internet Properties
- TCP/IP
- IP Address
- Domain Name/URL
- Internet Infrastructure
- Server and Clients

### The Internet

- The Internet is the computer network that connect computers throughout the world.
- https://www.youtube.com/watch?v=Dxcc6ycZ73M
- A computer network can be connected by:
  - copper or optical wire (wired network)
  - Through radio-like signal (wireless network)
  - or both
- https://www.youtube.com/watch?v=ZhEf7e4kopM

# **History of Internet**

- ARPANET is the first project that tried to connect many different computer networks together
- The first connection happens in 1969 between University of California, Los Angeles and Stanford Research Institute
- In 1983, TCP/IP was invented and became a backbone the Internet
- In 1990, ARPANET underwent a big upgrade which later becomes the Internet

## **Internet Properties**

- Each computer network will select a presentative called host to join the Internet
- All hosts must speak the same language, TCP/IP protocol.
- Different parts of the Internet are operated by different entities such as universities, governments, telephone companies
- No one owns the Internet

## What does it mean to be on the Internet

- Run TCP/IP protocol
- Have an IP Address
- Can send IP packets to other computers on the Internet

## **TCP/IP Protocol**

- IP or Internet Protocol moves data packets from one host to another. No connection stays so there is no guarantee of successful delivery
- TCP or Transmission Control Protocol establishes a reliable connection between two hosts. TCP can resend lost packets.
- Internet uses both protocols because both of them compliments each other
- https://www.youtube.com/watch?v=5o8CwafCxnU

# Transmission Control Protocol (TCP)

- On Sender Side:
  - TCP breaks message into packets.
  - TCP then pass packets to IP, sending packets to the sender.
  - Wait for acknowledgement/resend message, resend packets as necessary.
- On Receiver Side:
  - TCP receive packets from IP.
  - If all packets are received, send acknowledgement message to sender, the reconstruct the message from packets.
  - If some packets are missing, send resend message.

# **Internet Protocol (IP)**

- IP uses IP Address to relay packets across networks
- IP also decides which datagram (packet) path to take, this process is called **Routing**.

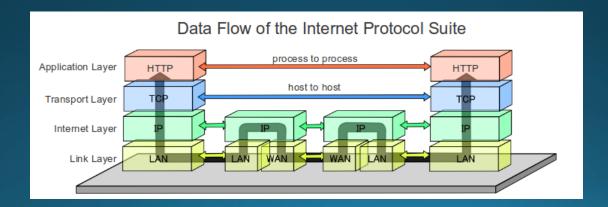

#### **IP Address**

- Each computer on the Internet must have unique IP Address
- IP Address consists of 4 numbers separated by dots. Each number ranges from 0 to 255
- Current version of IP is IPv4 Address
- For example, 202.28.249.7 is an IP address for www.cmu.ac.th

#### **Future IP Address**

- Internet users start to reach billion active users but IP Address is limited
  - IP Address that begins with 18 is IP Address of computers at MIT but MIT doesn't have enough computers to use all those IP Address
- One solution is to increase the size of IP Address
- IPv6 Address are currently being developed and tested along side IPv4 Address. In the near future, IPv4 Address will be retired. (just like when phone number changes form 9 digits to 10 digits)
- Example: IPv6 address for <a href="https://www.cmu.ac.th">www.cmu.ac.th</a> is 2001:3C8:5007::98

#### **Domain Name**

- IP Address is hard to memorize. For example, if we want to access Facebook, we have to type its IP Address of 69.63.176.13
- Domain Name is invented to cover IP Address so we can only need to type www.facebook.com instead of 69.63.176.13
- Web Browser will connect to Domain Name Server (DNS) to translate www.facebook.com to 69.63.176.13
- https://www.youtube.com/watch?v=5o8CwafCxnU

# **DNS Server**

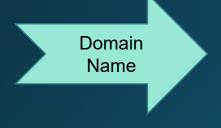

www.cs.science.cmu.ac.th

**DNS Server** 

IP address

202.28.248.60

## Reading Domain Name

- To read a domain name, we start from the rightmost part of the domain name, or Top Level Domain (TLD)
- 3-letter (or more) TLD usually indicates Type of the entity (commercial, governmental organization, etc.)
- 2-letter TLD usually indicates where the domain is registered (China, Thailand, Myanmar, etc.)
- More information at
  - https://en.wikipedia.org/wiki/List of Internet top-level domains

# **Examples of TLD**

| TLD   | Intended Use (Original)                |
|-------|----------------------------------------|
| .com  | Commercial                             |
| .net  | Network Infrastructure                 |
| .org  | Organization                           |
| .gov  | Government (US)                        |
| .edu  | Educational Organization               |
| .mil  | Military (US)                          |
| .int  | International<br>Organization (Treaty) |
| .biz  | Business                               |
| .info | Informational Site                     |

| TLD | Country        |
|-----|----------------|
| .cm | Cameroon       |
| .cn | China          |
| .mm | Myanmar        |
| .mn | Mongolia       |
| .th | Thailand       |
| .tv | Tuvalu         |
| .uk | United Kingdom |
| .us | United States  |
| .vn | Vietnam        |

# Reading Domain Name (cont.)

- After the TLD, the next level domain can be:
  - Type of entity (if the TLD is country code)
  - Name of the entity (if the TLD is type of entity)
- The domain will get more specific the lower (right) level it gets.
- The leftmost characters indicate <u>service</u> the entity provides.
  - For example, www is web service.
- Example domain name: www.cs.science.cmu.ac.th

# **Uniform Resource Locator (URL)**

- To get to a specific item (webpage, file, etc) on the Internet, we need a URL, or web address.
- An example of URL (basic version):

http://www.cs.science.cmu.ac.th/course/201110/doku.php

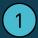

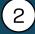

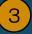

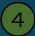

- A URL consists of:
  - 1. Protocol
  - 2. Domain Name
  - 3. Path
  - 4. Item Name

# Internet Infrastructure (First Layer)

- Each computer or computer network will connect to Internet Service Provider (ISP) such as TOT, 3BB, True, AIS Fiber
- Because ISP needs to provide service to customers all over the country, it has multiple connections in many provinces called Point of Presence (POP)

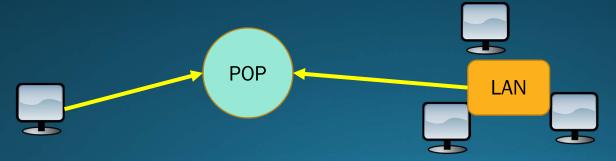

# Internet Infrastructure (Second Layer)

- Each POP connects to bigger connection points called Network Access Points (NAPs)
- NAPs has no owners because it accepts all connection from POP in different ISP

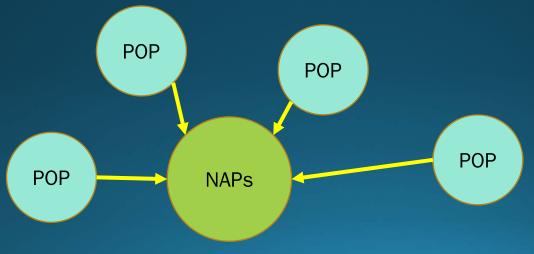

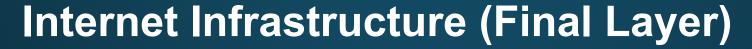

• NAPs from different countries communicate via wired and wireless. We call this communication the Internet!!!

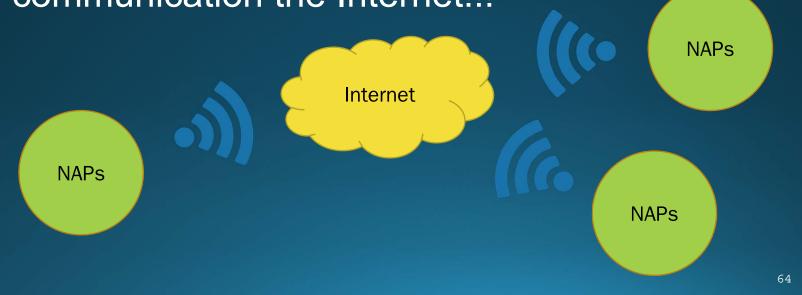

## **Cellular Networks**

- For mobile phone (2G, 3G, 4G networks)
- Devices (phones) connect wirelessly to the network via cellular towers
- When you move, the phone will switch from one cellular tower to another automatically

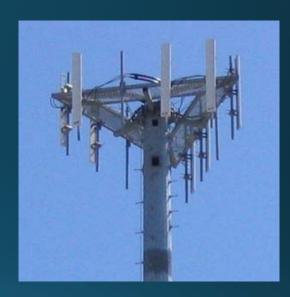

A cell tower (source: wikipedia)

# An Example of Cellular Network

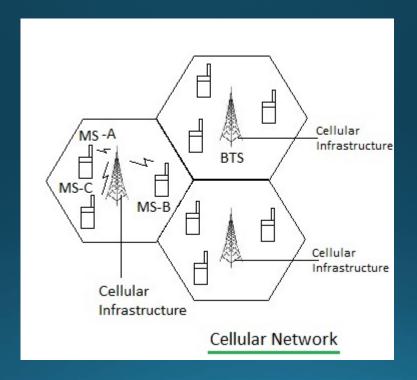

Source: http://www.rfwireless-world.com

## **Internet Servers and Clients**

- Every component in the internet acts as server or client or both
- Servers are service providers for other computers such as Web servers, e-mail servers, FTP servers, etc.
- Clients are users of those services

## **How Big is The Internet?**

- TCP/IP is the most crucial part of the Internet because we can connect to people in different networks without hassle. If you want to be on the internet, you must obey TCP/IP.
- No one controls the (entire) Internet so we feel "freedom" on the Internet
- There are over 3.3 billions users and 45 billions registered websites. Technology that involves the Internet takes a huge leap in development in the past 10 years.

#### **How Fast is Your Internet Connection?**

- There are two ways to measure internet connection speed: Bandwidth and Latency (Lag).
- Bandwidth
  - Amount of data that can be transfer during a second
  - Usually measure in (kilo, mega)bytes/second
  - Affect how long it takes to download a file
- Latency
  - Measure delay (seconds)
  - Time it takes for data to reach you
  - Affect real-time communication/ online gaming

## **1 Minute in 2017**

- 900,000 Facebook logins
- 4.1 million YouTube views
- 3.5 million Google searches
- 46,200 Instagram posts

Image Source: Visual Capitalist

# 2017 This Is What Happens In An Internet Minute

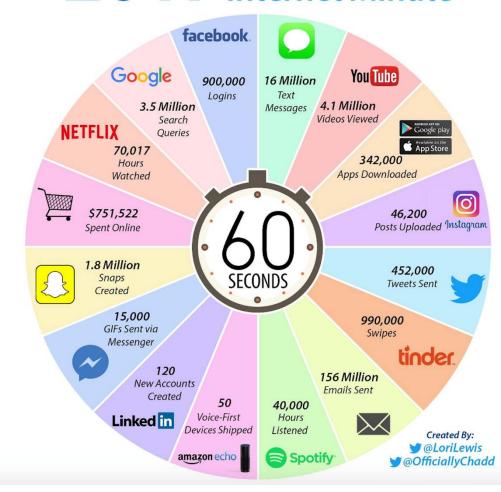